## **Task: Enrolling Children**

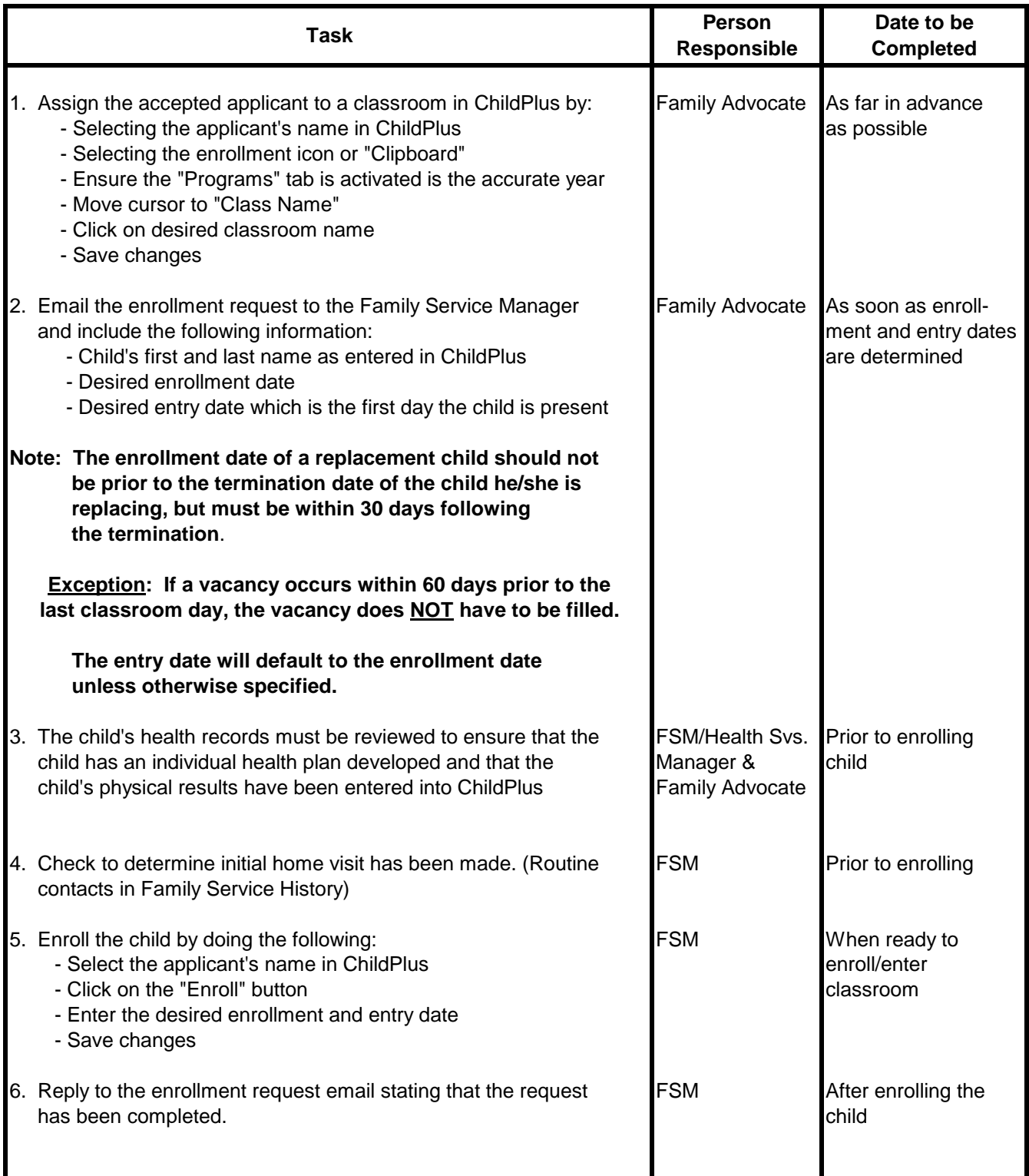